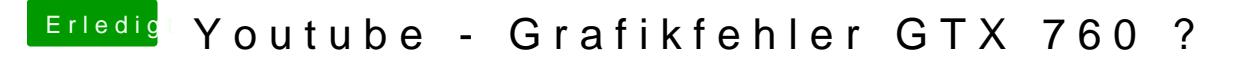

Beitrag von Mach-O\_64 vom 18. Juni 2015, 17:37

Erlaubte Systemdefinitionen: var system\_models = ["MacPro3,1", "MacPro4,1

Bei anderen könnte er die WebDriver erst gar nicht installieren. Außer, er würde die Definition Datei anpassen.